# **pip2 Documentation**

*Release 0.0.1.dev1*

**Pip2 Authors**

December 30, 2015

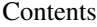

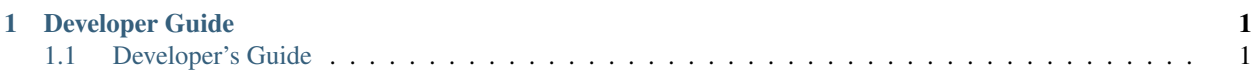

# **Developer Guide**

# <span id="page-4-1"></span><span id="page-4-0"></span>**1.1 Developer's Guide**

Table of contents:

# **1.1.1 Contributing to Pip2**

# **Contributing with Code**

## **Supported Python Versions**

Pip2 currently only supports Python 3.2.

# **Prerequisites**

The following tools are required:

- Python 3.2
- Git
- pip and virtualenv

You must also have a Github account and basic familiarity with the tools listed above.

These instructions assume a Unix-like operating system (e.g., Mac or Linux). Minor modifications may be required for contributing to pip2 on Windows.

# **Forking the Repository**

[Fork](http://help.github.com/fork-a-repo/) the [main pip2 repository on Github,](https://github.com/osupython/pip2) and then clone your personal fork:

```
$ git clone https://github.com/<YOUR_USER_NAME>/pip2
```
# **Installation**

Create and activate a virtualenv for pip2 development. For example:

```
$ virtualenv --python=python3.2 pip2-dev
$ source pip2-dev/bin/activate
```
Pip2 depends on Distutils2 which currently doesn't have a version for Python 3 on PyPI (see [issue #45\)](http://github.com/osupython/pip2/issues/45). For now, just use pip to install from the python3 branch of the [Distutils2 repository:](http://hg.python.org/distutils2/)

\$ pip install http://hg.python.org/distutils2/archive/python3.tar.bz2

Install pip2:

\$ cd pip2/ \$ python setup.py develop

## **Running the Tests**

Pip2 uses [nose](http://nose.readthedocs.org/) and [mock](http://www.voidspace.org.uk/python/mock/) for testing. To install nose:

\$ pip install nose

Mock has been included in Python's standard library since version 3.3. For versions of Python prior to 3.3:

\$ pip install mock

Now, run the unit tests from the root directory of the pip2 repository. You should run these tests frequently as you are modifying the code:

\$ nosetests

If the [coverage](http://nedbatchelder.com/code/coverage/) module is installed (*pip install coverage*), options may be provided to nose so that coverage data is generated:

\$ nosetests --with-coverage

Usually only coverage data for pip2 will be needed. To run the coverage tool on just the pip2 package:

\$ nosetests --with-coverage --cover-package=pip2

To generate HTML coverage data in the ./cover/ directory:

\$ nosetests --with-coverage --cover-package=pip2 --cover-html

Once your changes are working well in your development environment, [tox](http://tox.readthedocs.org/) can be used to run these same tests in a clean environment under multiple versions of Python. First, install tox:

\$ pip install tox

The first time you run it, tox will take a while (quite a few minutes) to build virtualenvs and install the required packages:

\$ tox

Subsequent tox runs will reuse the existing virtualenvs and run much faster. Note, however, that you may want to occasionally force the virtualenvs to be recreated by running *tox –recreate* to get the latest versions of pip2's dependencies. Run *tox –help*, visit [tox's website,](http://tox.readthedocs.org/) or view the *tox.ini* file in pip2's repository for additional information on using tox.

# <span id="page-6-0"></span>**Contributing with Documentation**

#### **Building the Documentation**

Install the tools required to build the documentation:

\$ pip install sphinx

Build the HTML version of the documentation:

\$ cd pip2/docs/ \$ make html

Launch pip2/docs/\_build/html/index.html in your browser.

# **1.1.2 API Reference**

### **Freeze**

```
pip2.commands.freeze.freeze()
```
Get a list of installed projects.

Returns a dictionary where the keys are project names and the values are dictionaries with the following keys and values:

•*'version'* - a string containing the project's version.

For example, the return value may look like this:

```
{ 'TowelStuff': {'version': '0.1.1'},
    'pip2': {'version': '1.0'}}
```
#### Return type dictionary

## **Install**

```
pip2.commands.install.install(project_list)
     Install a list of projects.
```
Note that project dependencies are not yet detected and installed.

Returns a dictionary with the following keys and values:

- •*'installed'* a list of strings containing the projects that were successfully installed.
- •*'failed'* a list of strings containing the projects that failed to install.
- Parameters **project\_list** (*iterable of strings*) the projects to install. May be names of projects on the Python Package Index (PyPI) or paths to local directories and archives (.zip, .tar.gz, .tar.bz2, .tgz, or .tar).

Return type dictionary

# <span id="page-7-0"></span>**Search**

```
pip2.commands.search.search(query)
```
Search projects on the Python Package Index (PyPI).

Searches the *name* and *summary* fields for projects that match *query*.

Returns a dictionary containing the search results. The keys are project names and the values are dictionaries with the following keys and values:

- •*'summary'* a string containing the project's summary.
- •*'installed\_version'* (only present if the project is installed) a string containing the version of the project currently installed.
- •*'latest\_version'* (only present if the project is installed) a string containing the latest version of the project available on the index.

For example, the return value may look like this:

```
{ 'TowelStuff': { 'installed_version': '0.1.1',
                     'latest_version': '0.1.1',
                     'summary': 'Useful towel-related stuff.'},
    'towel': {'summary': 'Keeping you DRY since 2010'}}
```
Parameters **query** (*string*) – the search query.

Return type dictionary

# **Uninstall**

```
pip2.commands.uninstall.uninstall(project_list)
```
Uninstall a list of projects.

Returns a dictionary with the following keys and values:

- •*'uninstalled'* a list of strings containing the names of the projects that were successfully uninstalled.
- •*'failed'* a list of strings containing the names of the projects that failed to uninstall.

Parameters **project\_list** (*iterable of strings*) – the names of the projects to uninstall.

Return type dictionary

Index

# F

freeze() (in module pip2.commands.freeze), [3](#page-6-0)

# I

install() (in module pip2.commands.install), [3](#page-6-0)

# S

search() (in module pip2.commands.search), [4](#page-7-0)

# U

uninstall() (in module pip2.commands.uninstall), [4](#page-7-0)